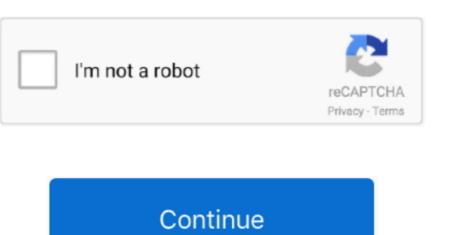

## Free Software To Convert Avi To Mov For Mac

But if you want to edit camcorder recorded AVCHD videos in iMovie or Final Cut Pro, you need to convert AVCHD to MOV or MP4 as these editors don't accept AVCHD videos. AVCHD videos are normally produced by camcorders like Canon, Sony, Panasonic, JVC, etc.. MOV is more common than MP4 on Mac In this post, you will learn how to convert AVCHD to MOV on Mac with an AVCHD to MOV on Mac with an AV

software convert pdf to word

software convert pdf to word, software convert pdf to excel, software convert pdf to jpg, software convert pdf to jpg, software conv

software convert dvd to mp4

software convert pdf to jpg

e10c415e6f